#### **Shield your cluster** Security with Elasticsearch

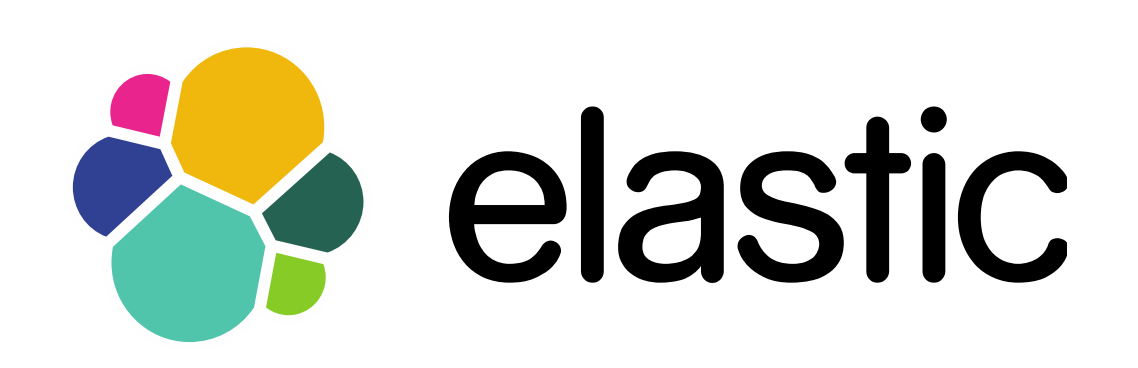

**Alexander Reelsen @spinscale alex@elastic.co**

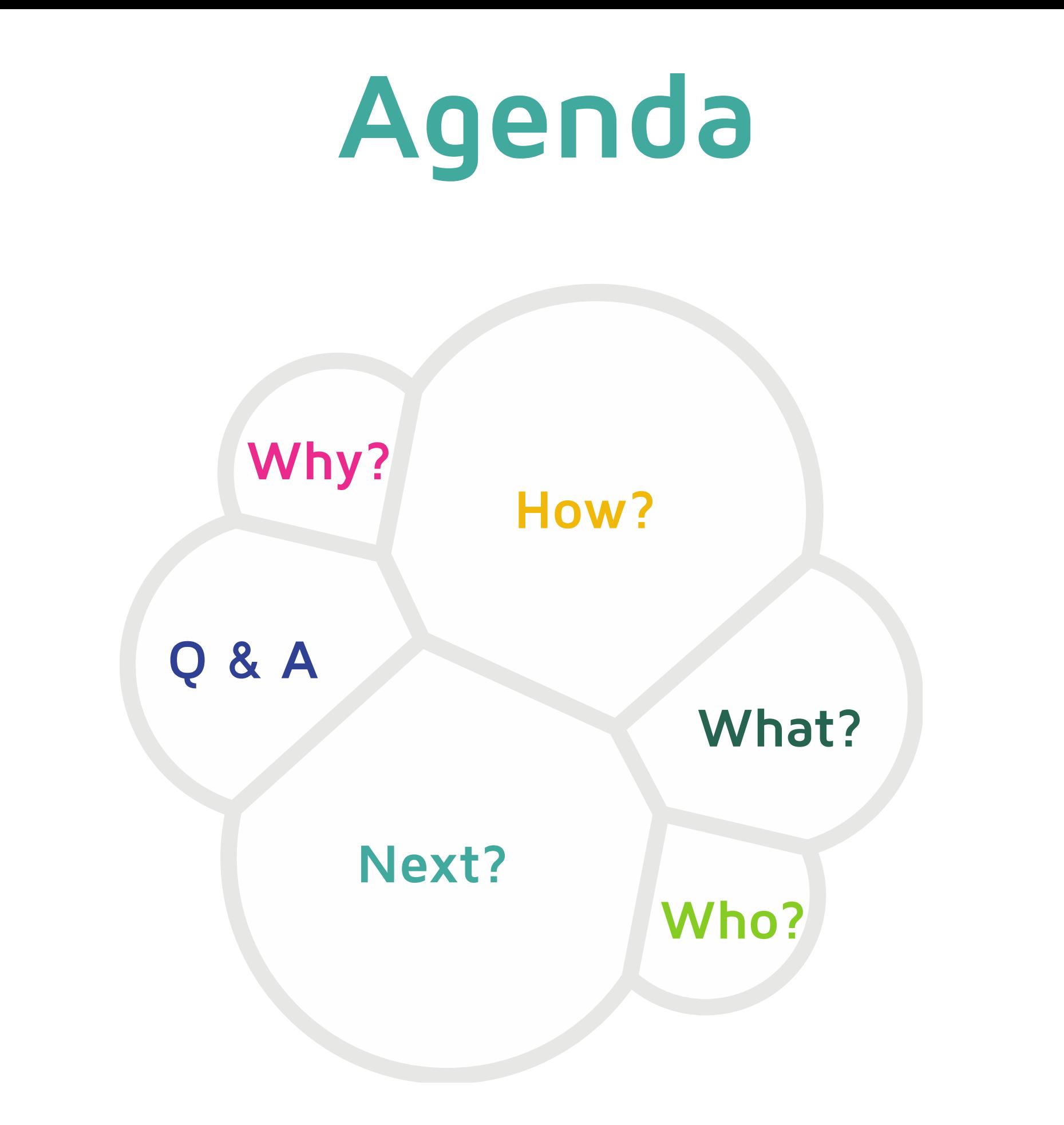

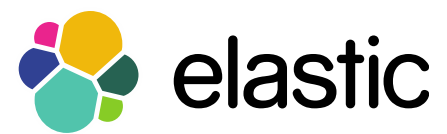

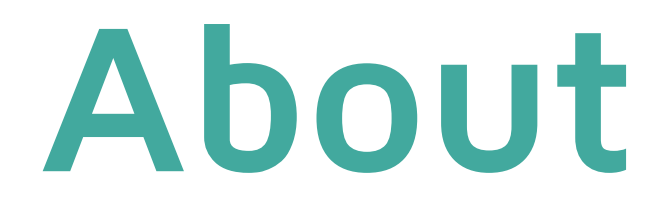

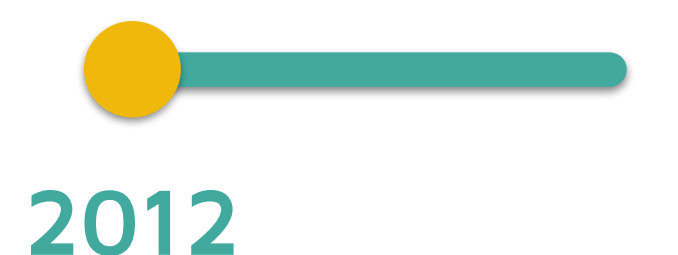

Elasticsearch got founded

Series A investment

 $\otimes$  Trainings

**& Supports subscriptions** 

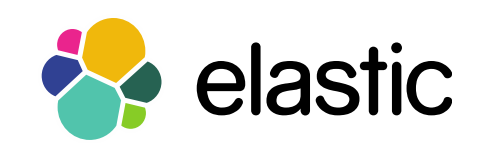

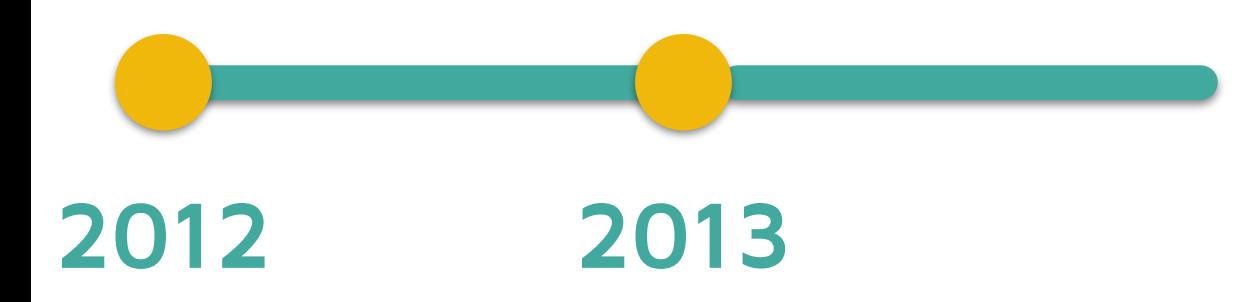

**& Series B investment** 

 $\otimes$  Kibana

Elasticsearch for Apache Hadoop Integration

Logstash

Elasticsearch Clients

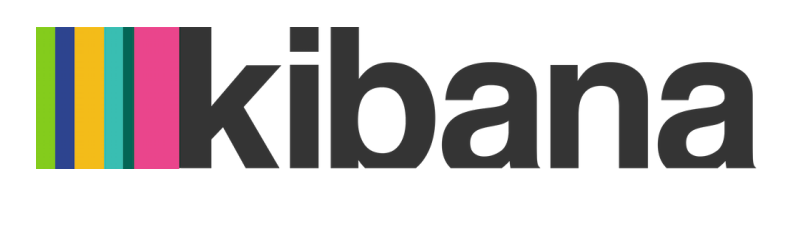

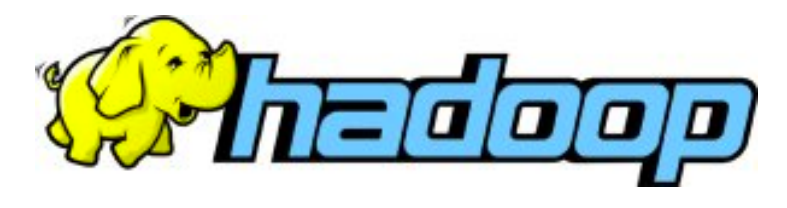

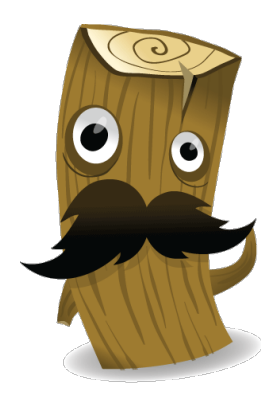

'iC

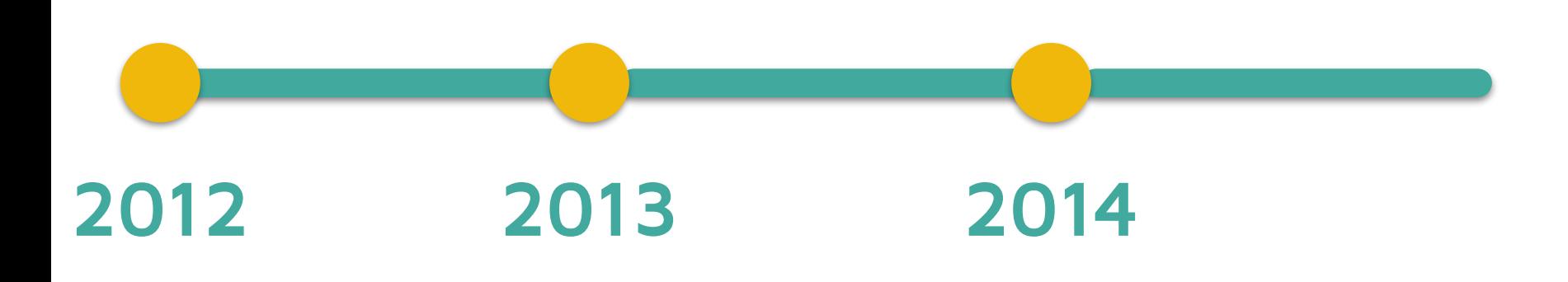

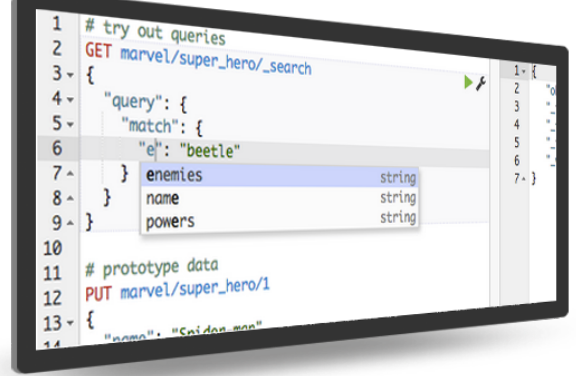

Series C investment

Marvel released

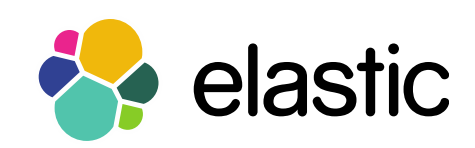

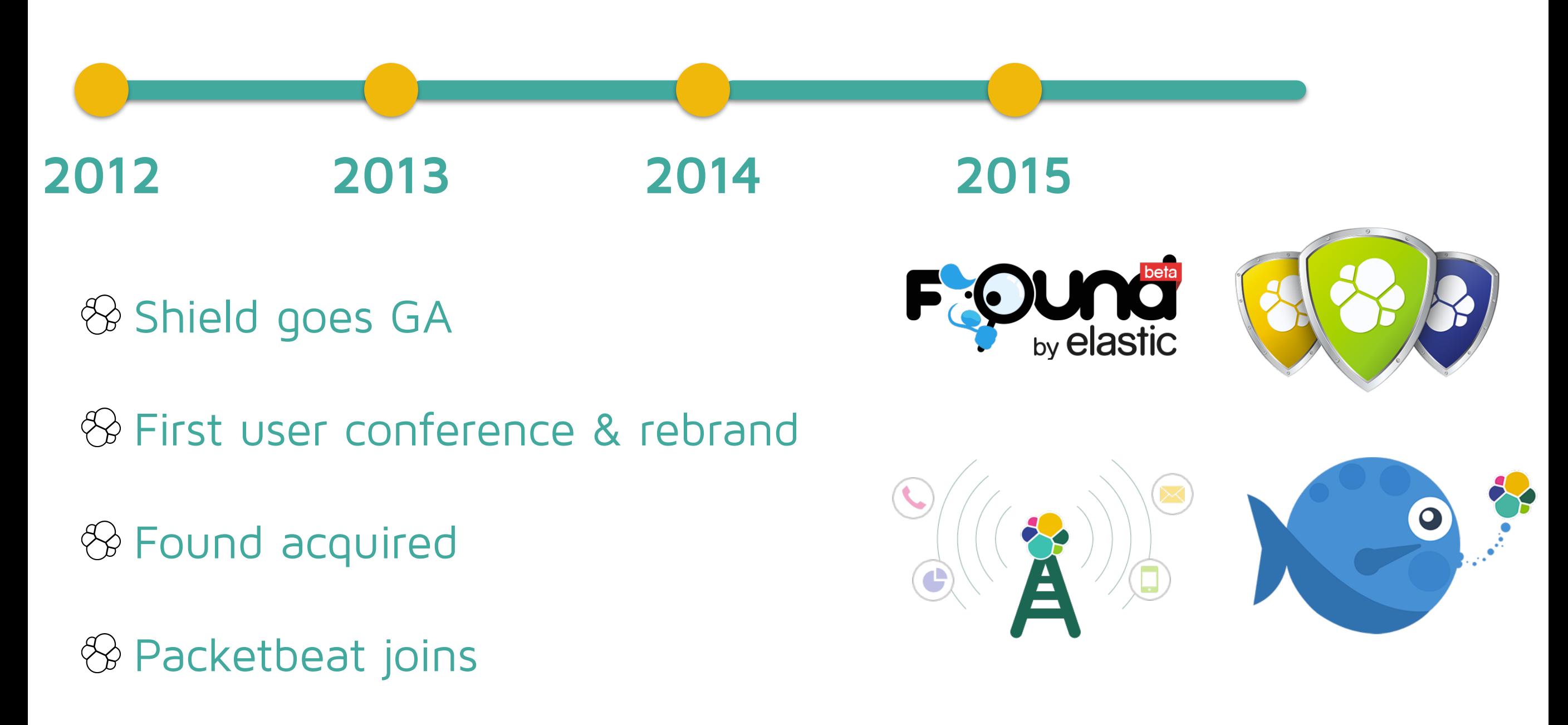

Watcher in beta

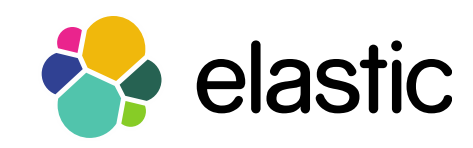

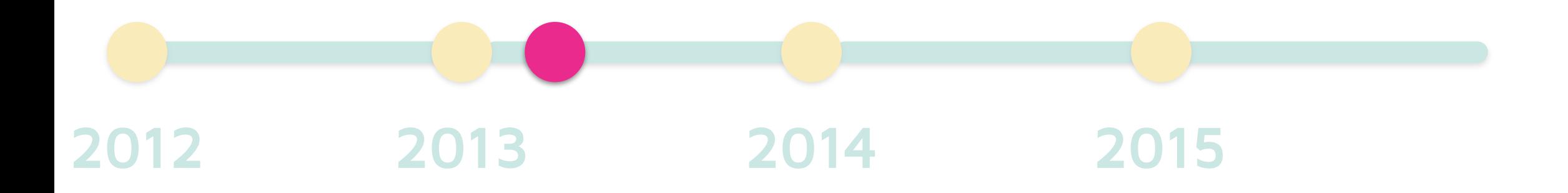

Joined in March 2013

Working on Elasticsearch & Shield

Development, Trainings, Conferences, Support, Blog posts We're hiring...

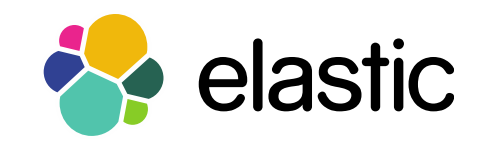

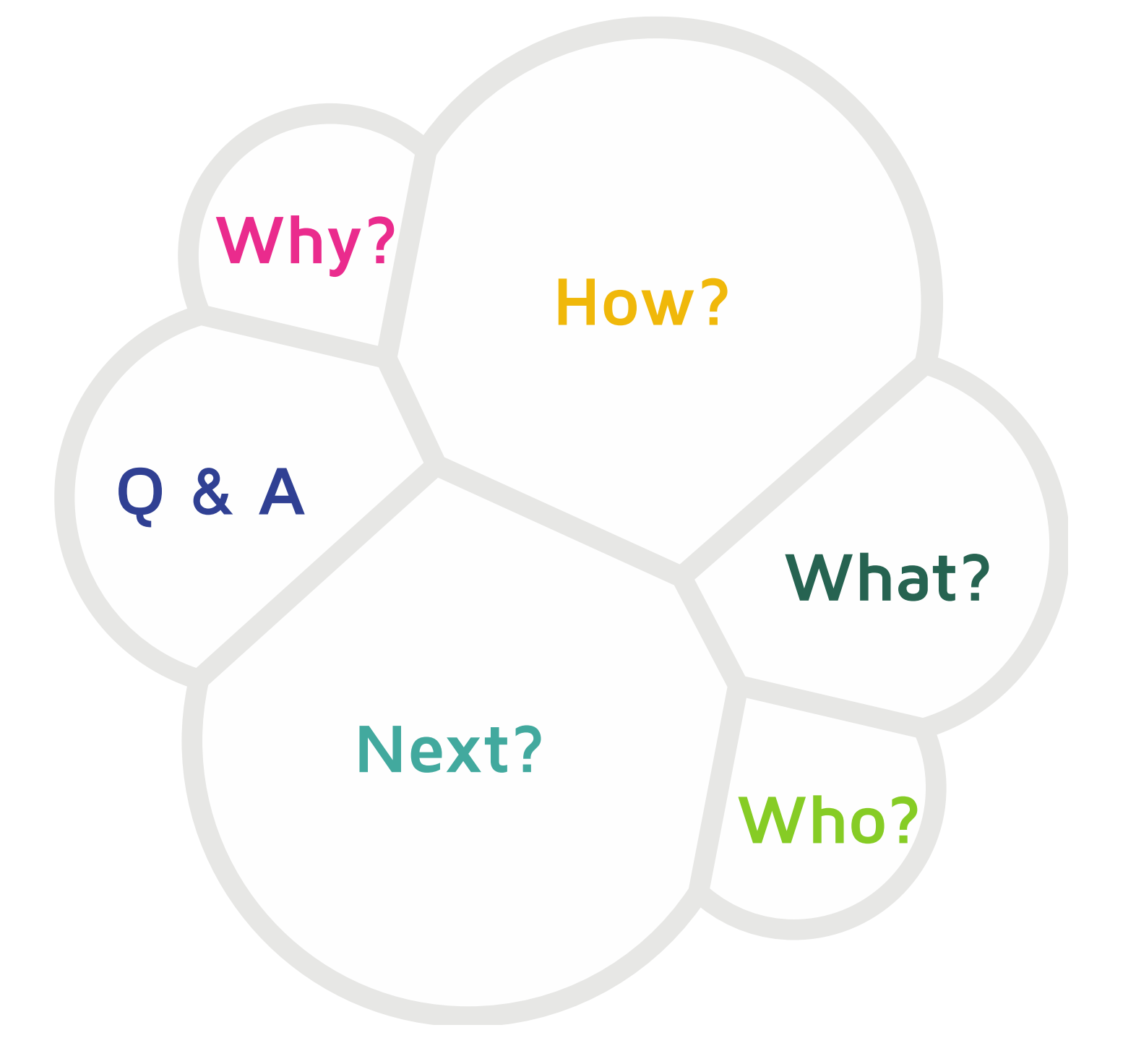

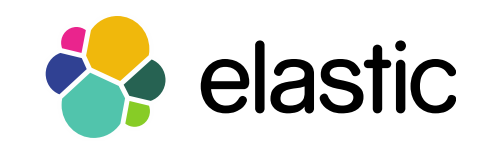

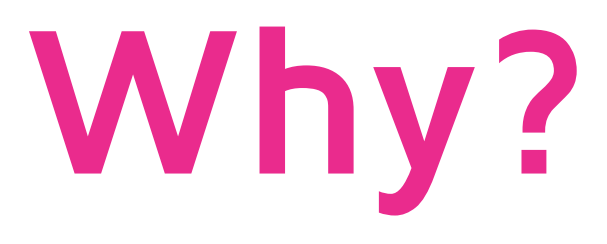

- Elasticsearch: No security OOTB
- No encrypted communication
- *&* No Authorization
- *<u>& No Authentication</u>*
- No Audit Logging

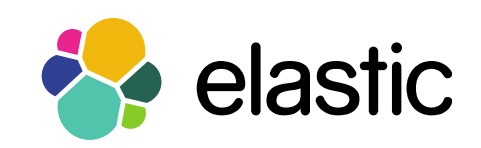

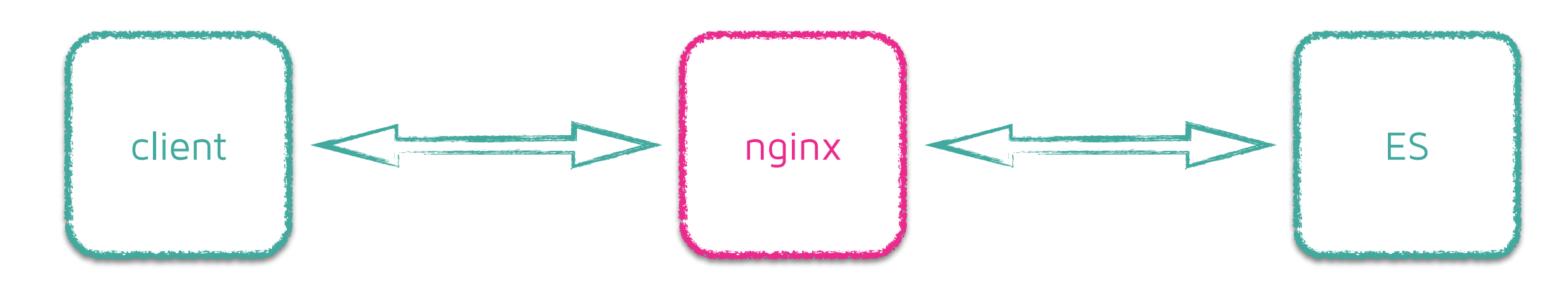

Filter by HTTP method, URI or IP

User management via basic auth

Use aliases & filters

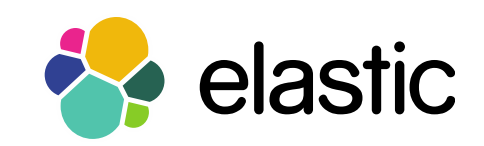

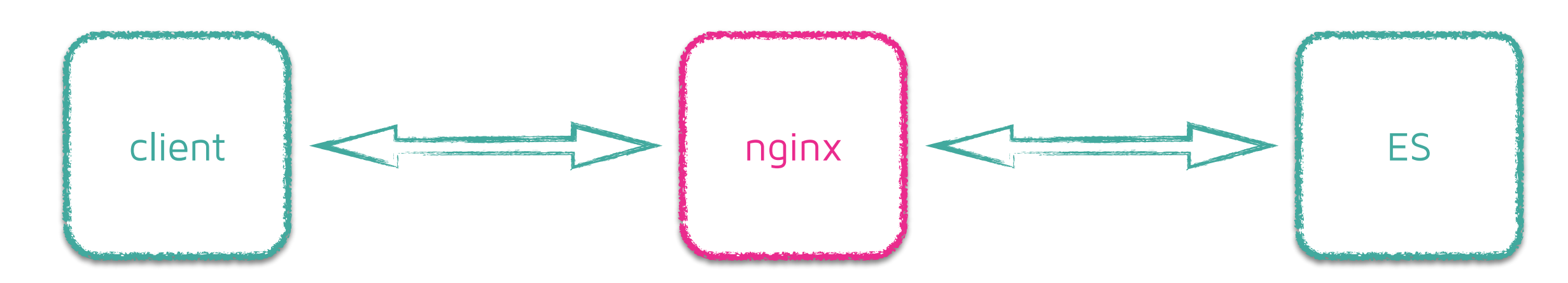

 $\otimes$  How to solve multi index operations?

```
GET /logs-2015.10.10,evil,logs-2015.10.11
{
   "query" : { "match_all": {} }
}
```
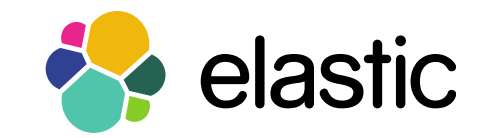

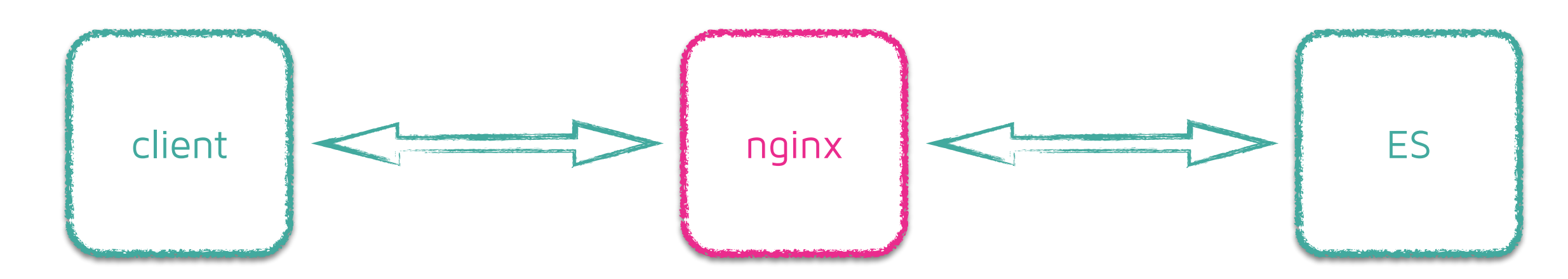

#### $\otimes$  How to solve bulk/multi operations?

```
"index" : { "_index" : "test1", "_type" : "type1", "_id" : "1" } }
{ "field1" : "value1" }
"delete" : { "_index" : "test2", "_type" : "type1", "_id" : "2" } }
"create" : { "_index" : "test3", "_type" : "type1", "_id" : "3" } }
{ "field1" : "value3" }
"update" : {"_id" : "1", "_type" : "type1", "_index" : "test4"} }
{ "doc" : {"field2" : "value2"} }
```
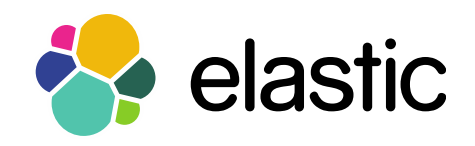

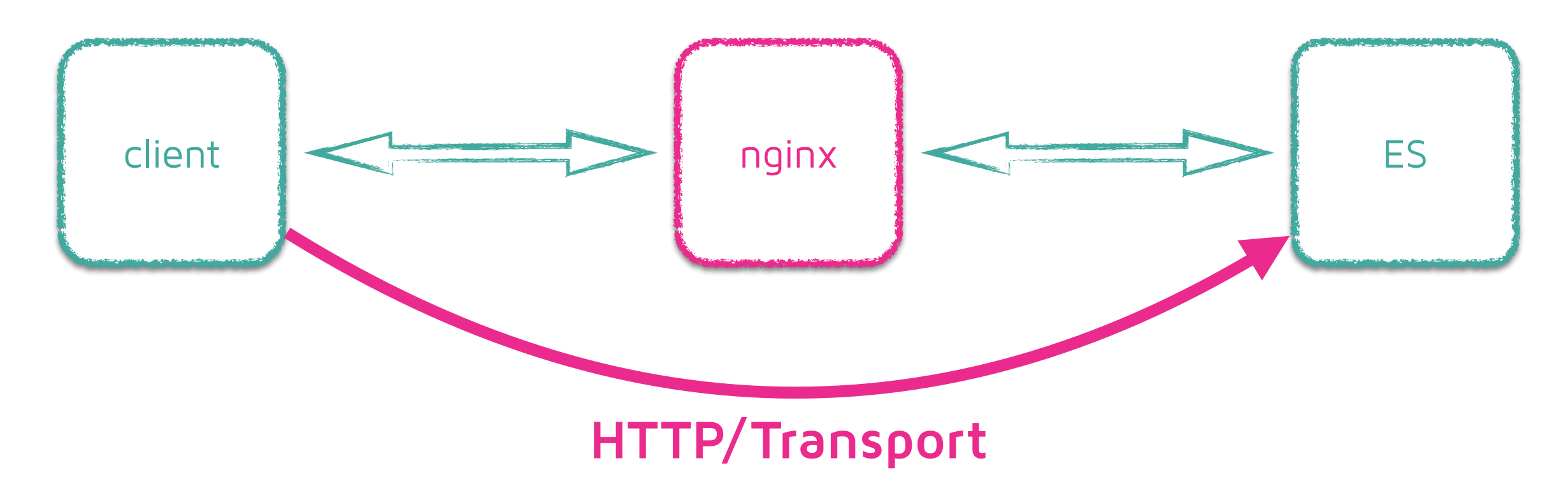

#### Prevent unwanted accesses

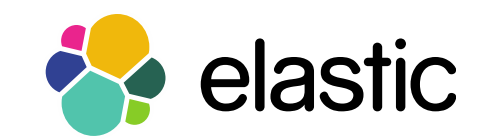

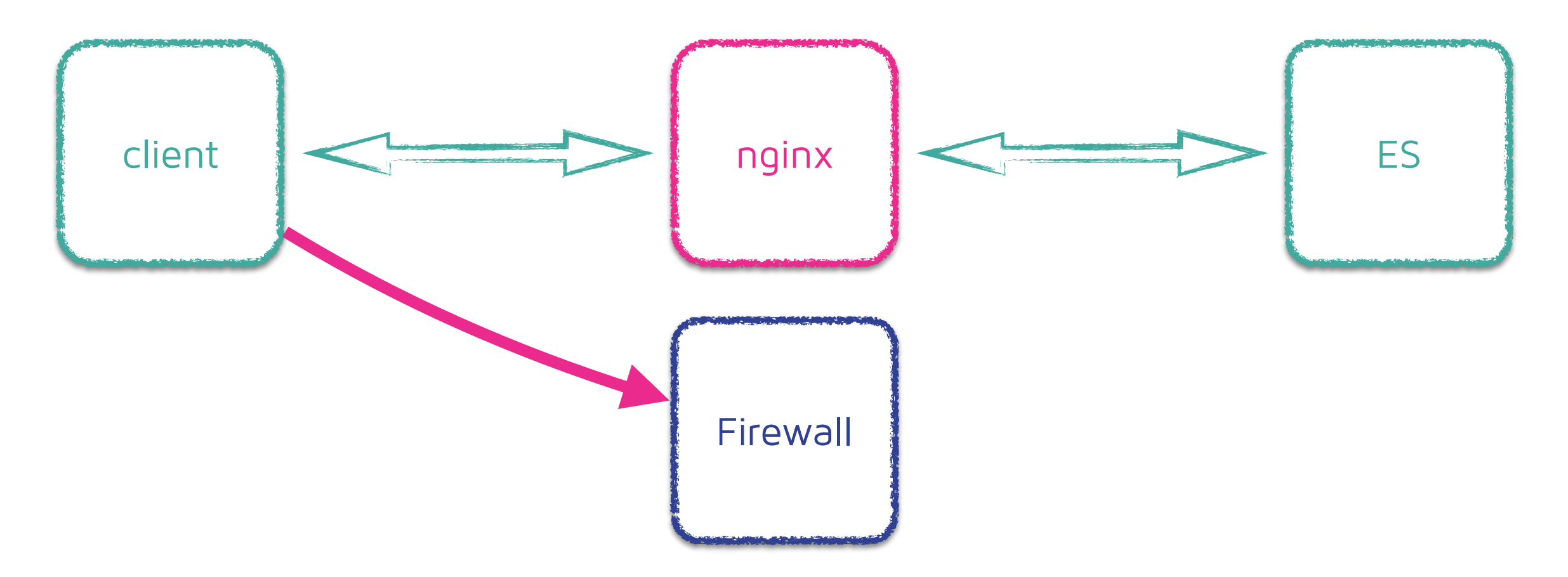

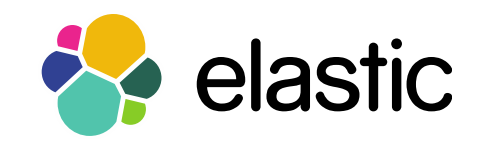

# **operational overhead**

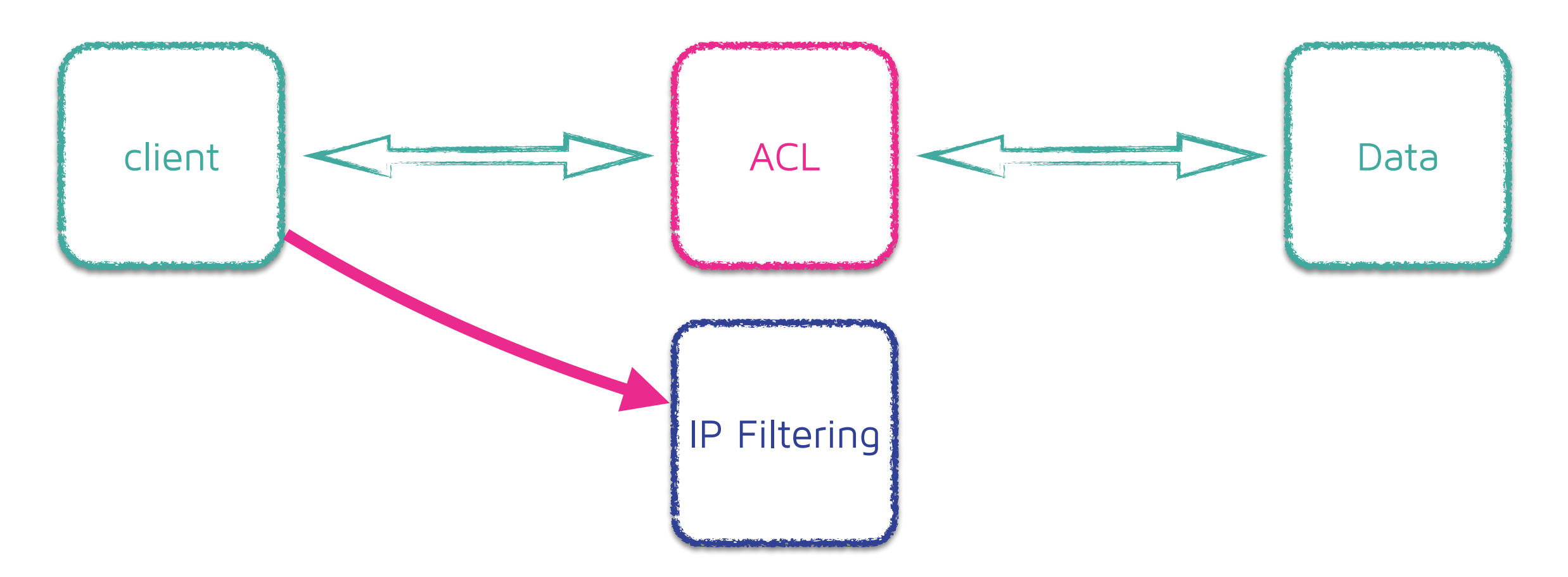

#### Configuration scattered across systems

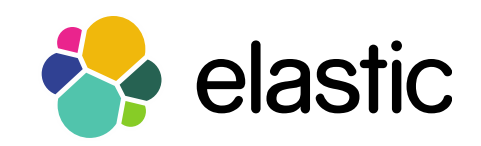

# **operational overhead**

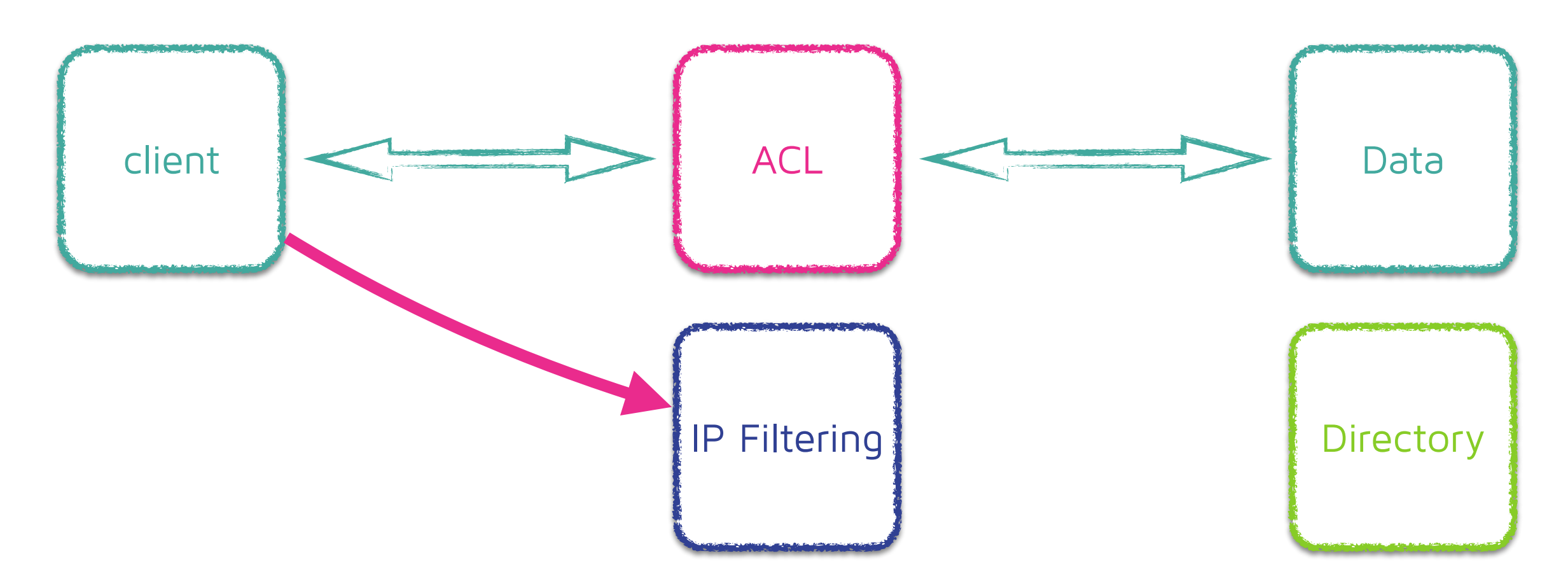

#### Configuration scattered across systems

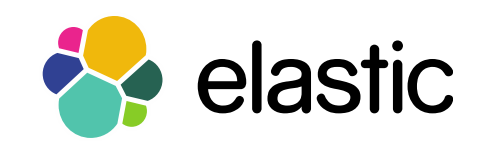

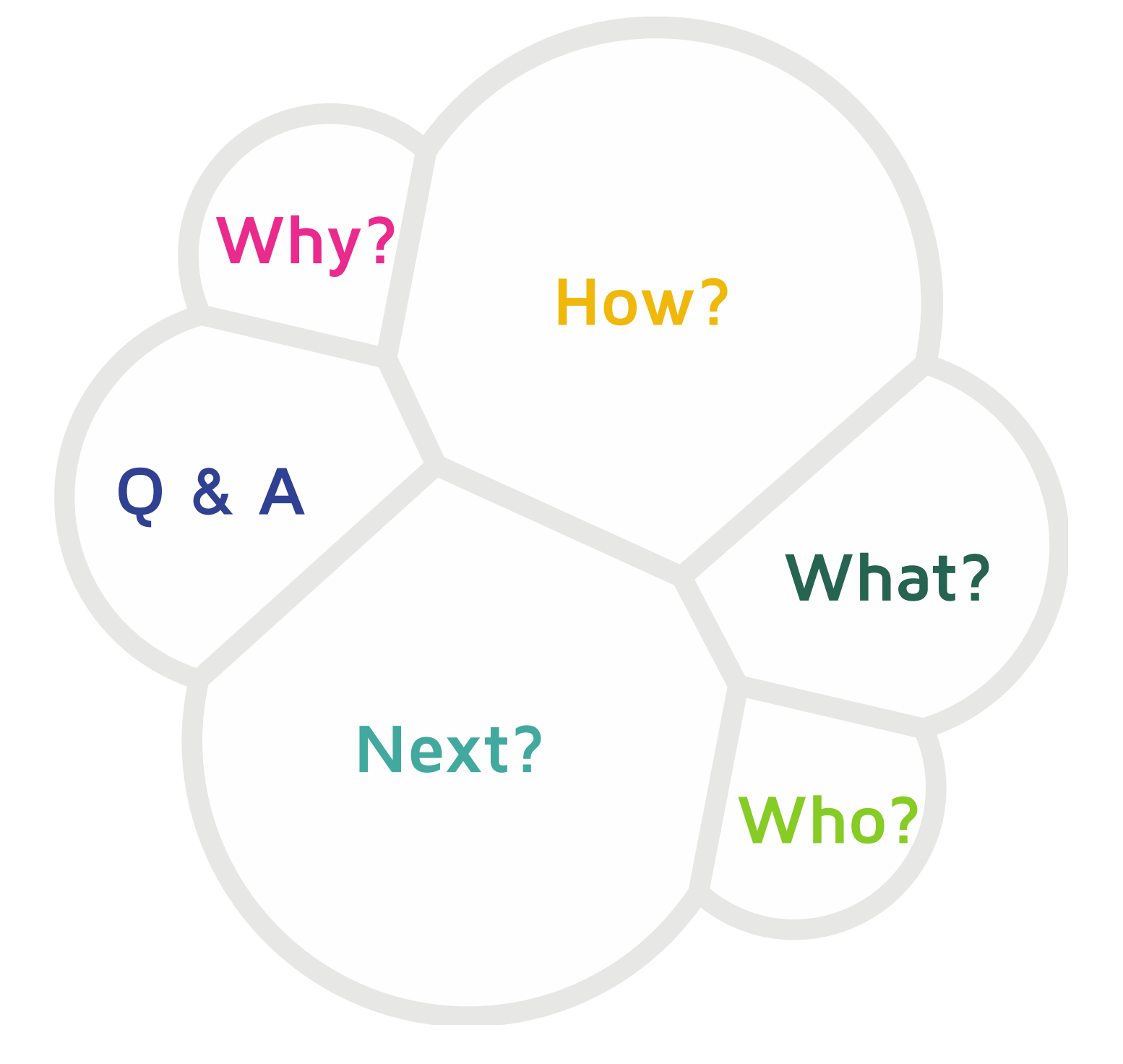

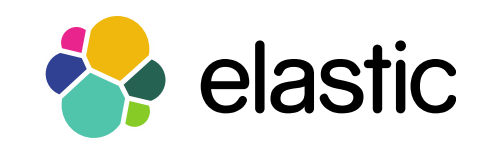

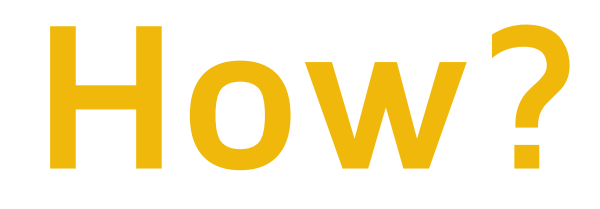

- Elasticsearch modular & pluggable
- **& Security as a plugin**
- HTTP + Transport protocols
- $\otimes$  Integration into the ELK stack!

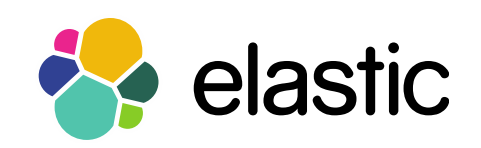

### **How?**

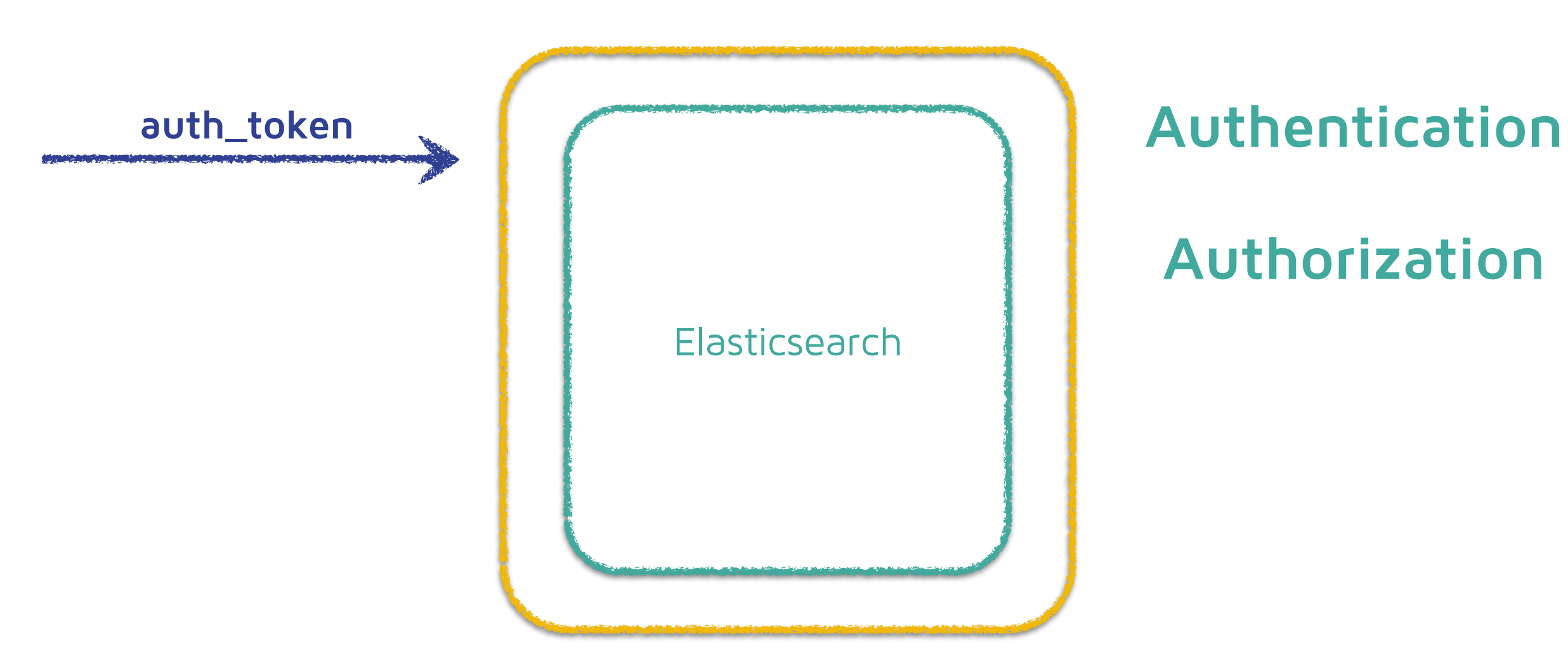

#### **Authorization**

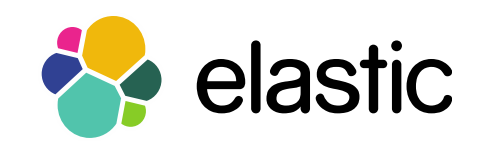

### **How?**

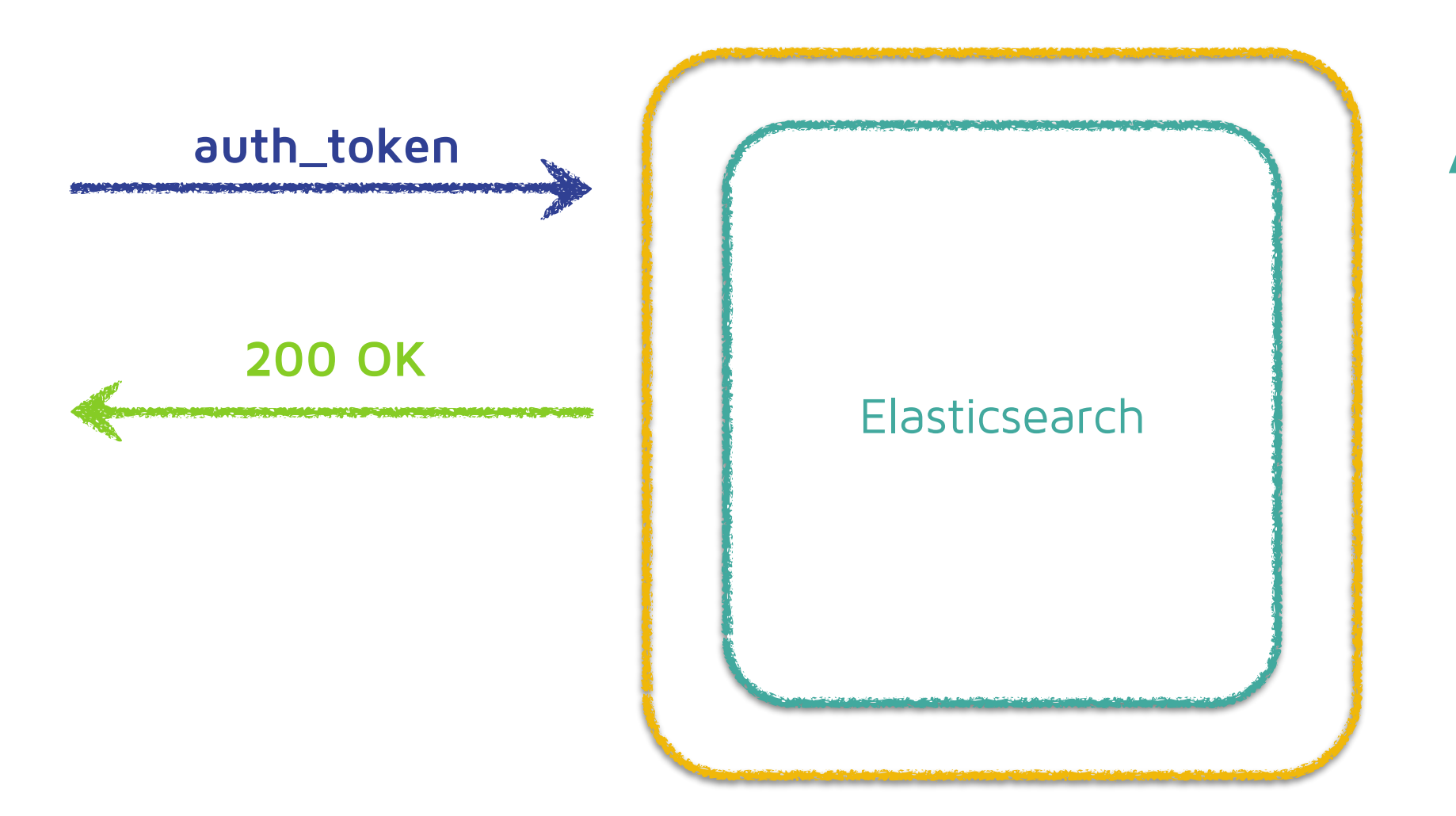

#### **Authentication**

#### **Authorization**

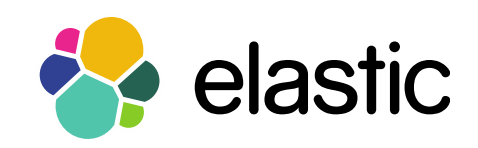

### **How?**

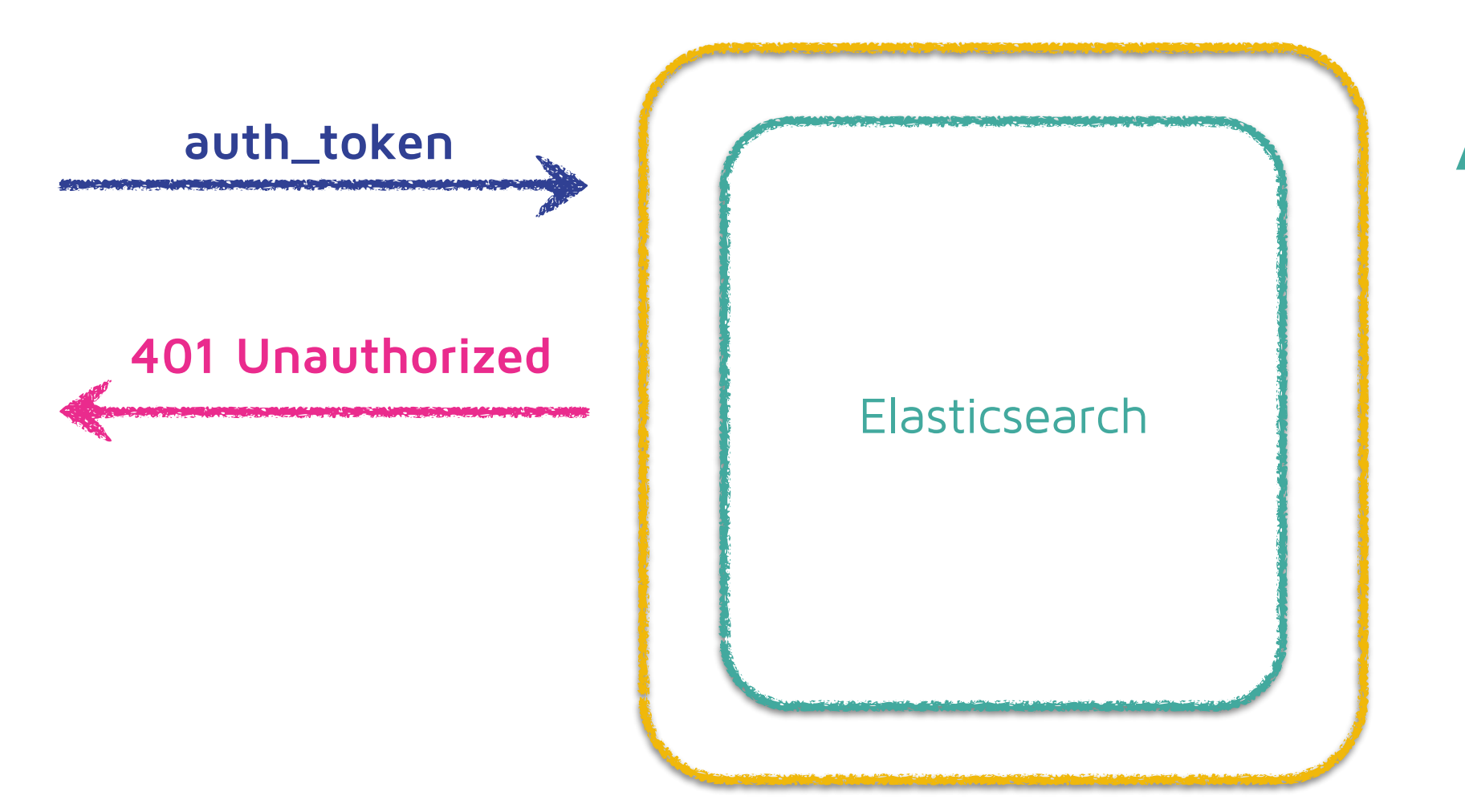

#### **Authentication**

#### **Authorization**

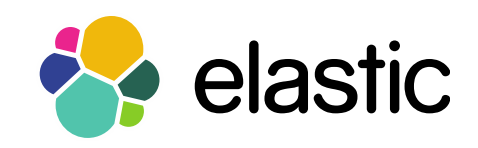

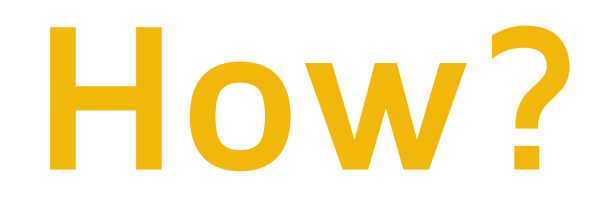

Getting up and running is easy

Install elasticsearch 1.6

bin/plugin install elasticsearch/license/latest

bin/plugin install elasticsearch/shield/latest

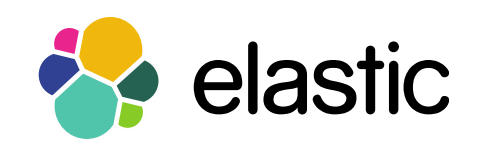

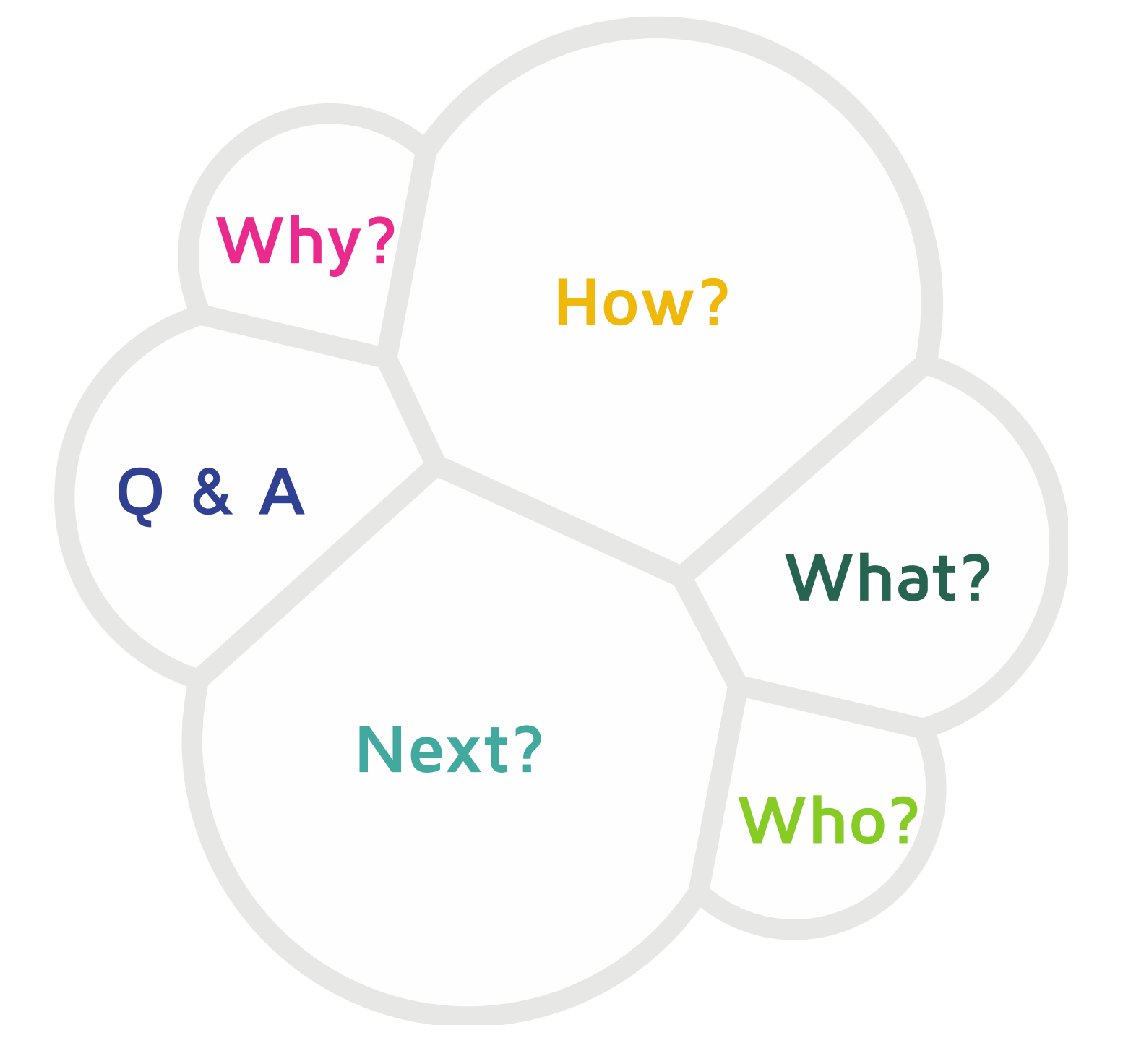

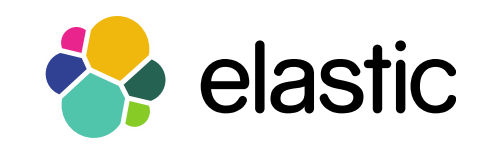

### **What?**

#### IP Filtering

Encrypted communication

Authentication

Authorization

*<u>& Audit Trail</u>* 

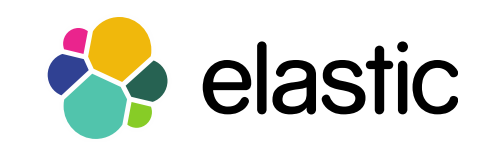

# **IP Filtering**

Configurable in elasticsearch.yml

Can be updated dynamically via cluster update settings API

shield.transport.filter: allow: "192.168.0.1" deny: "192.168.0.0/24"

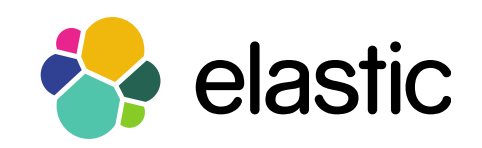

# **Encrypted communication**

**& keystore required** 

different config for HTTP and transport protocol (+profiles)

shield.ssl.keystore.path: /path/to/keystore.jks shield.ssl.keystore.password: secret shield.transport.ssl: true shield.http.ssl: true

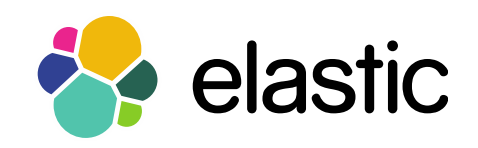

# **Authentication**

"Who are you?"

Auth mechanisms are called **realms** 

Available: **esusers**, **ldap**, **ad**, **pki** 

*Realms can be chained* 

Support for caching & API for clearing

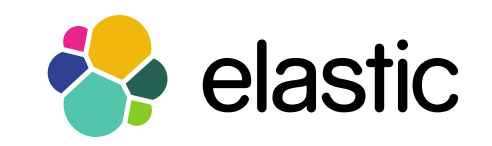

### **Authentication**

```
shield.authc:
   realms:
     esusers:
       type: esusers
       order: 0
     ldap1:
       type: ldap
       order: 1
       enabled: false
      url: 'url to ldap1'
 ...
     ad1:
      type: active directory
       order: 3
      url: 'url to ad'
```
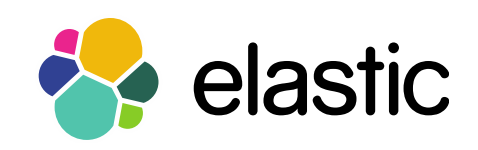

# **ESusers realm**

Local files, can be changed via CLI

Elasticsearch watches file changes & reloads

config/shield/users

config/shield/users\_roles

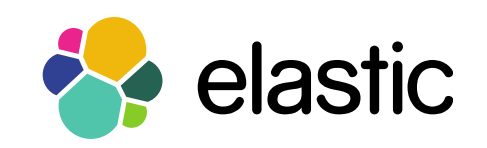

### **ESusers realm**

#### bin/shield/esusers useradd alex

bin/shield/esusers roles alex -a admin -r user

bin/shield/esusers list

bin/shield/esusers userdel alex

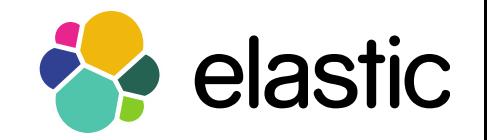

# **Anonymous access**

Fallback to configurable user

Disabled by default

shield.authc: anonymous: username: anonymous user roles: role1, role2

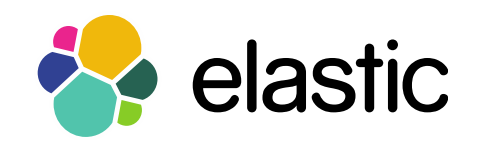

# **Authorization**

"Are you allowed to do that?"

File: config/shield/roles.yml

admin: cluster: all indices: '\*': all

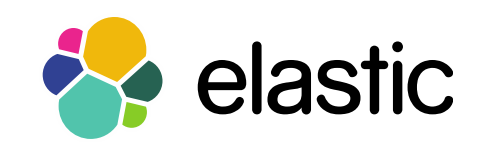

# **Role Based Access Control**

#### $\otimes$  role

named set of permissions

#### permission

set of cluster wide privileges set of indices/aliases specific privileges

#### privilege

set of one or more action names

**/\_search** ⬌ **indices:data/read/search**

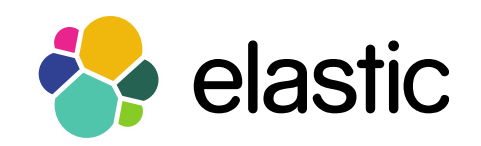

# **Role Based Access Control**

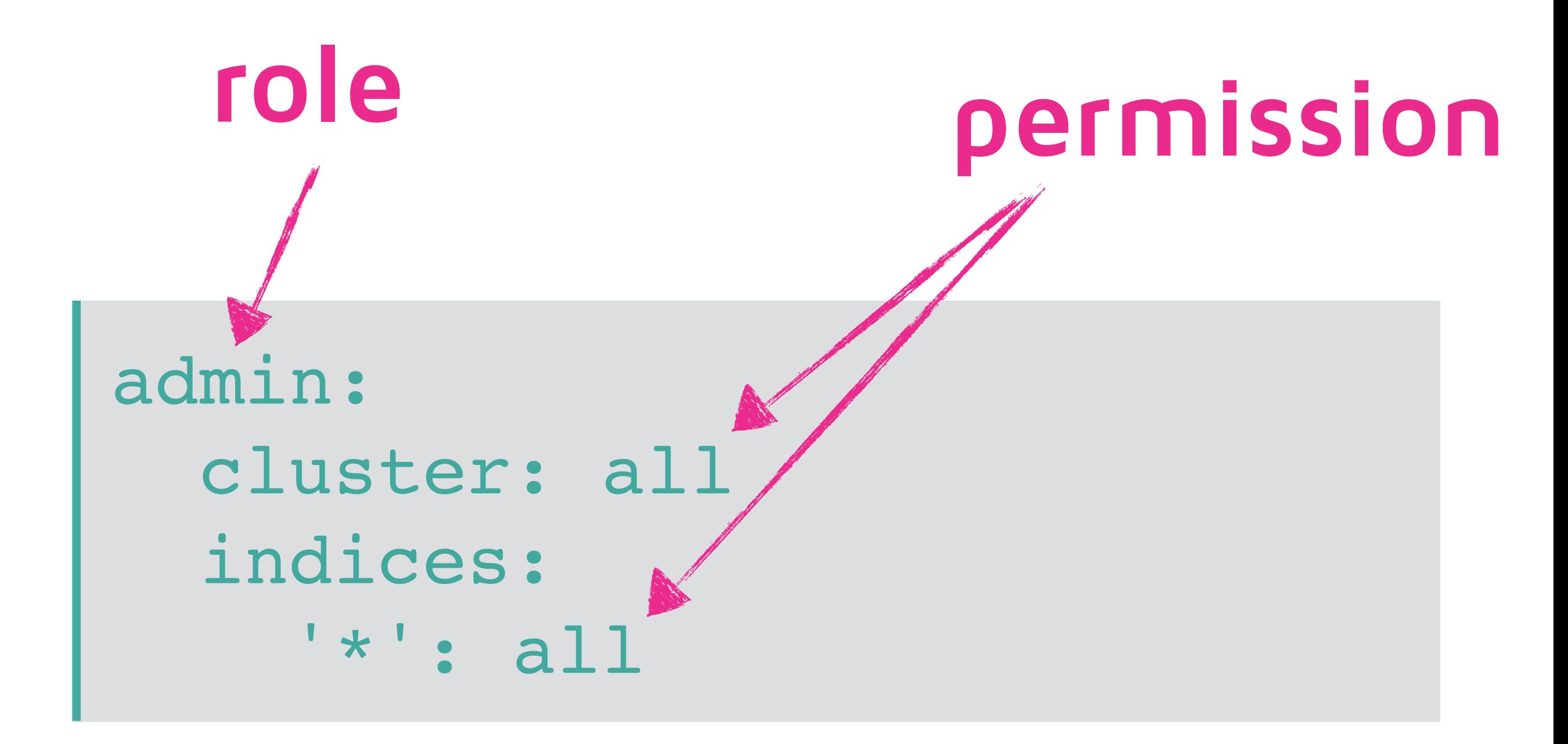

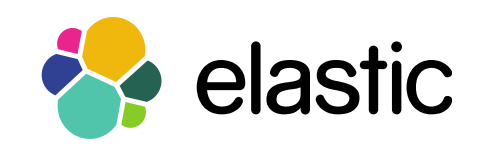

### **Authorization**

user: indices: '\*': read

events user: indices: 'events \*': read

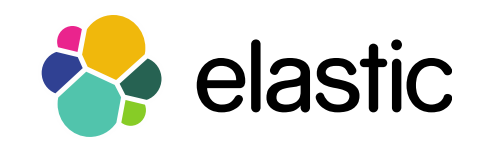

# **Authorization**

logfile\_user\_readonly: indices: "logstash-201?-\*": read

get\_user: indices: 'events index': 'indices:data/read/get'

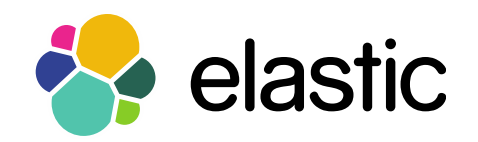

# **Audit Trail**

- Writes an own audit log file
- Implemented as logger

#### Logs different types of event based on log level (ip filtering, tampered requests, access denied, auth failed)

shield.audit.enabled: true

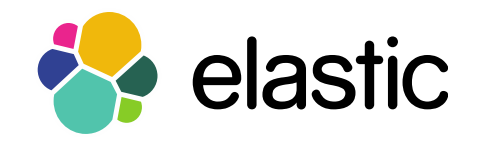

# **Integration**

- Transport Client
- Logstash
- Kibana 3/4
- Watcher

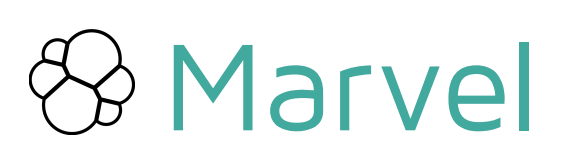

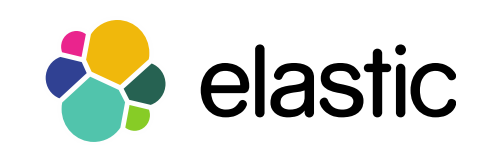

# **Transport Client**

```
TransportClient client = new TransportClient(builder()
   .put("cluster.name", "myClusterName")
```
.put("shield.user", "test\_user:changeme")

.addTransportAddress(new

- .put("shield.ssl.keystore.path", "/path/to/client.jks")
- 
- 
- 
- 
- 
- 
- .put("shield.transport.ssl", "true"))
- .put("shield.ssl.keystore.password", "password")
- 
- 
- 
- 
- 
- -

InetSocketTransportAddress("localhost", 9300));

- 
- 
- 
- 
- 
- 
- 
- 
- 
- 
- 
- 
- 
- 
- 
- 
- 
- 
- 

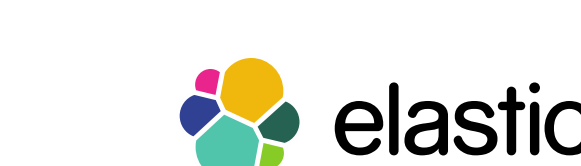

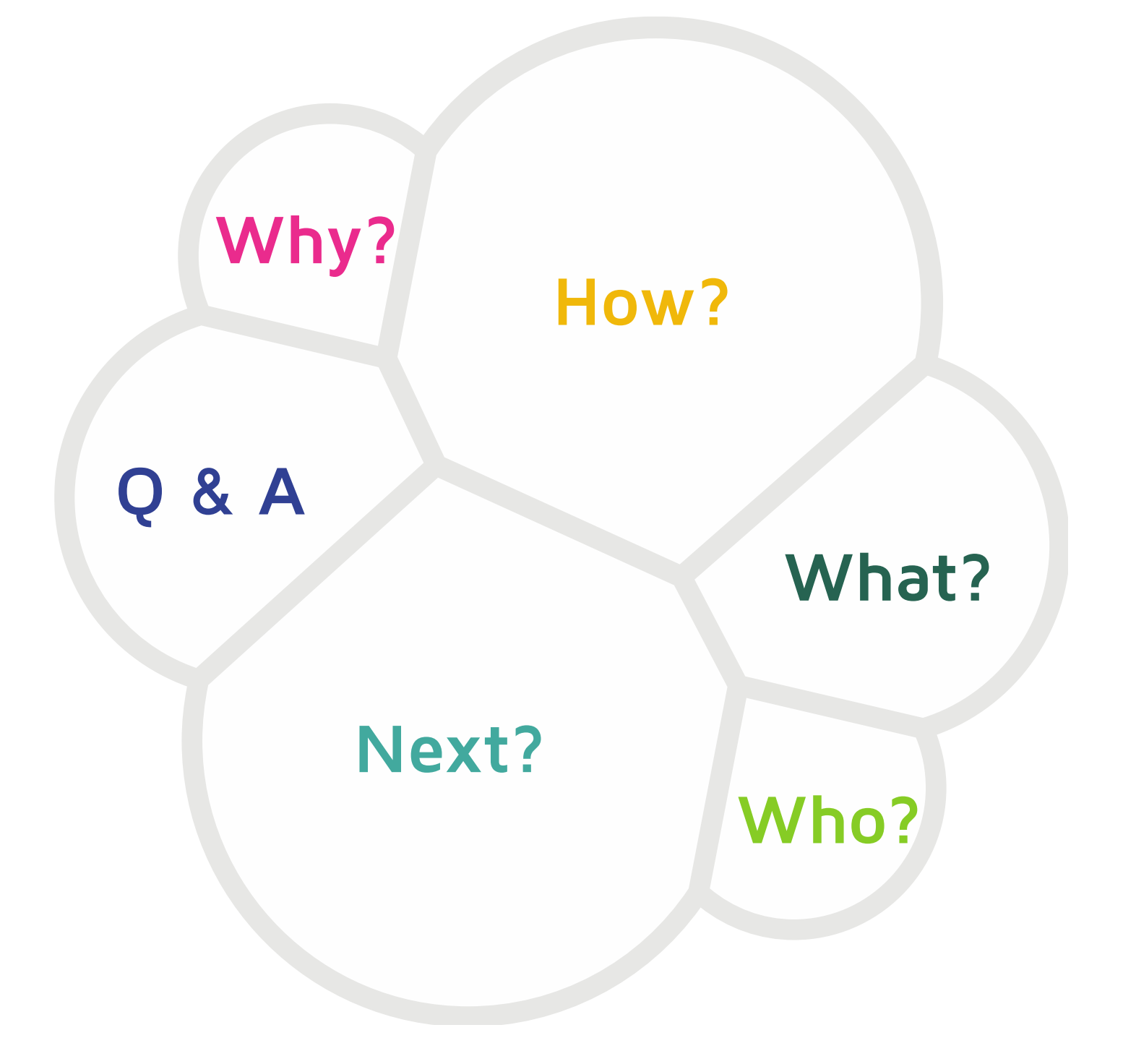

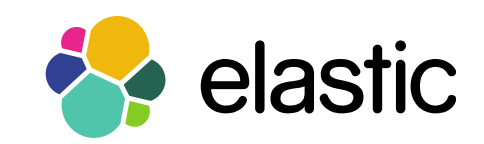

### **Who?**

Use-case 1: Monitoring application

**R** No write access

**& Cluster Health** Nodes stats/info **&** Indices Stats

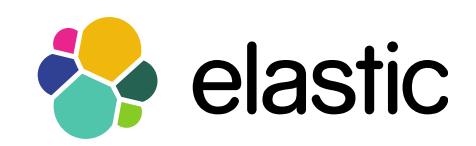

# **Use-case 2: Logstash**

No read access (unless input is used)

Indices: Indexing

Cluster: Index templates

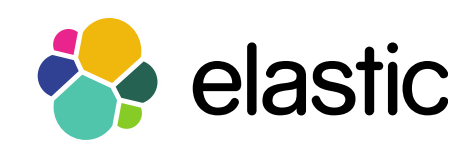

### **Use-case 3: Marvel**

```
marvel user:
   cluster: cluster:monitor/nodes/info, 
            cluster:admin/plugin/license/get
   indices:
     '.marvel-*': all
marvel agent:
   cluster: indices:admin/template/get, 
            indices:admin/template/put
   indices:
    '.marvel-*': indices:data/write/bulk, create index
```
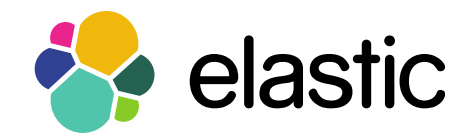

### **Use-case 4: Ecommerce**

```
bulk:
   indices:
    'products *': write, manage, read
updater:
   indices:
     'products': index, delete, indices:admin/optimize
webshop:
   indices:
     'products': search, get
```
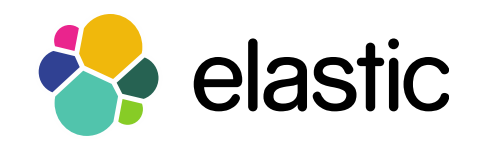

### **Use-case 4: Ecommerce**

```
monitoring:
   cluster: monitor
   indices:
     '*': monitor
sales rep :
   indices:
       'sales_*' : all
      'social events' : data access, monitor
```
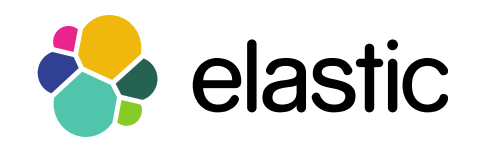

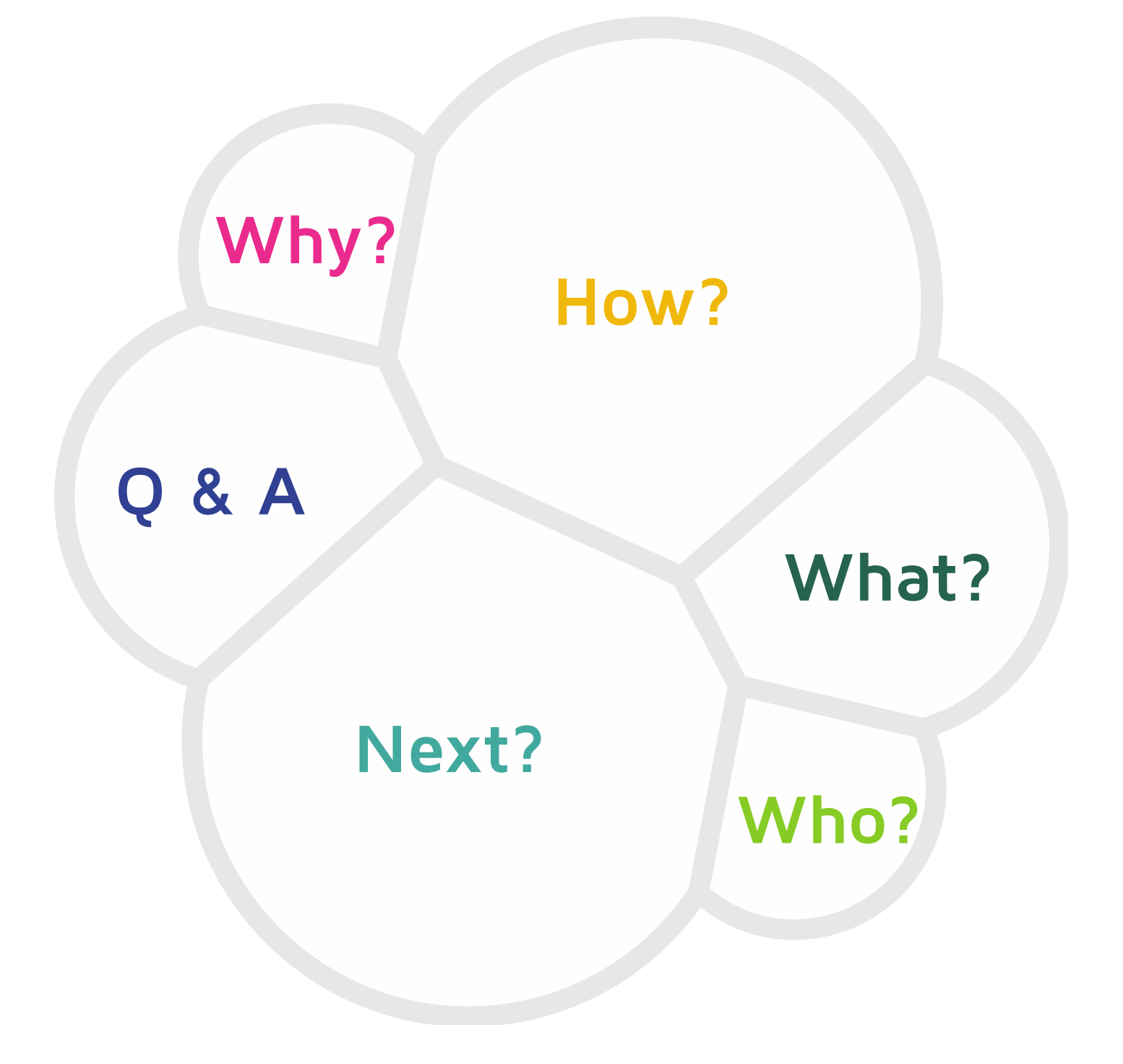

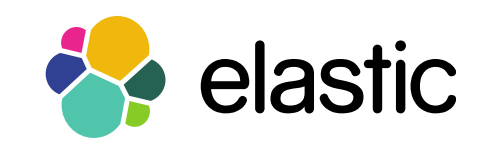

### **Next?**

- Simplify SSL configuration
- API driven user/role management
- Open up realms API
- Field-level security
- **& Index Audit Trail into ES**

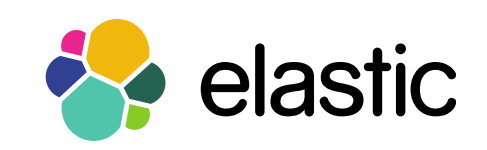

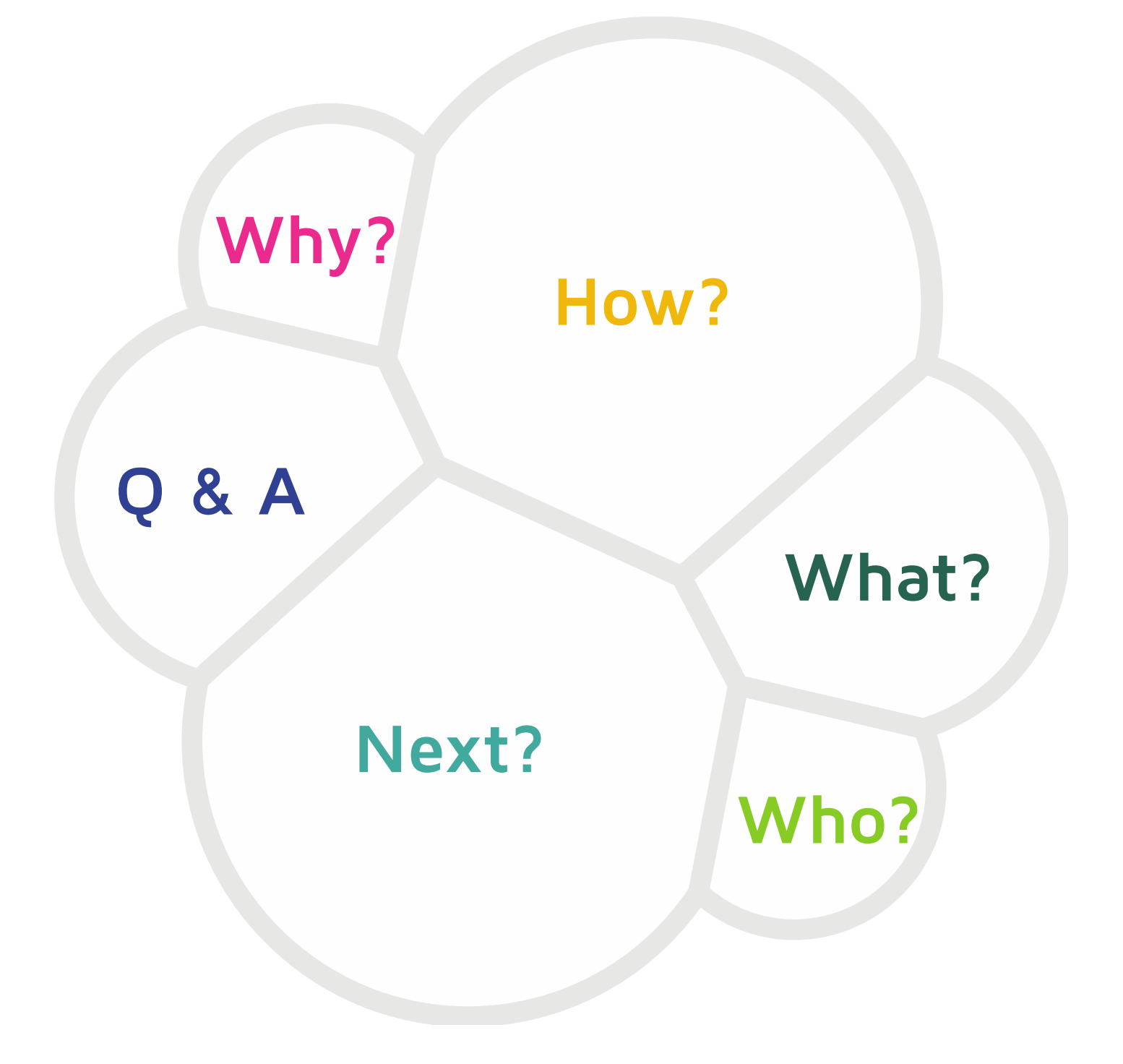

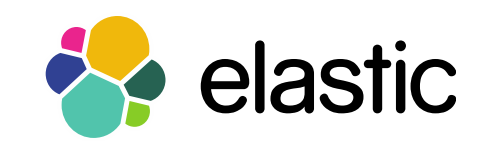

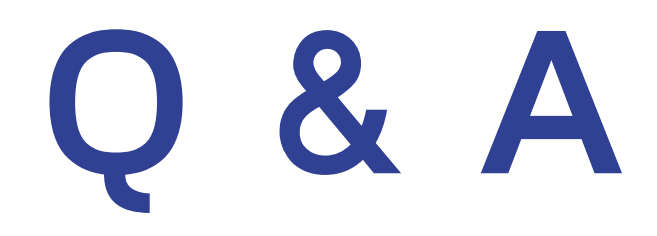

#### **Thanks for listening!**

Alexander Reelsen @spinscale alex@elastic.co

We're hiring https://www.elastic.co/about/careers

We're helping https://www.elastic.co/subscriptions

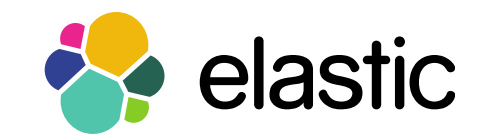

#### Shield documentation

https://www.elastic.co/guide/en/shield/current/index.html

#### Shield: Security in ELK

<https://www.elastic.co/elasticon/2015/sf/security-in-elk>

#### Shield and Beyond: Recommendations for a Secure ELK Environment <https://www.elastic.co/webinars/shield-and-beyond>

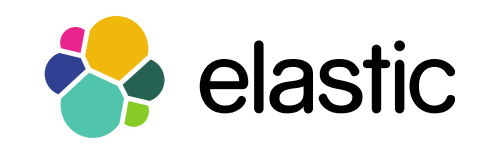

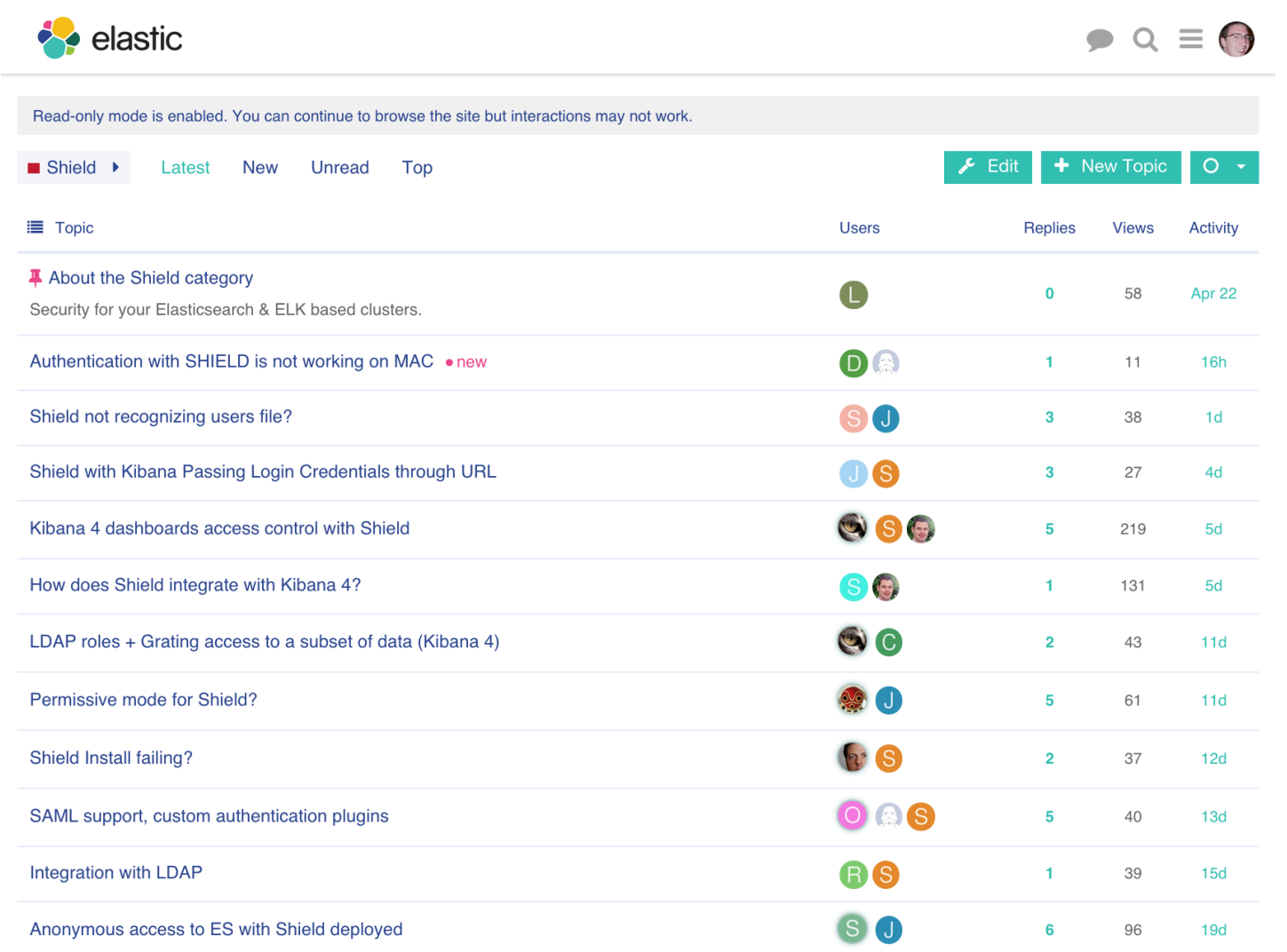

#### <https://discuss.elastic.co/c/shield>

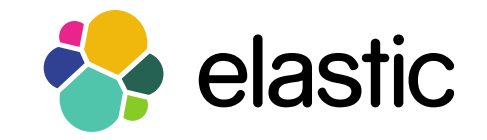

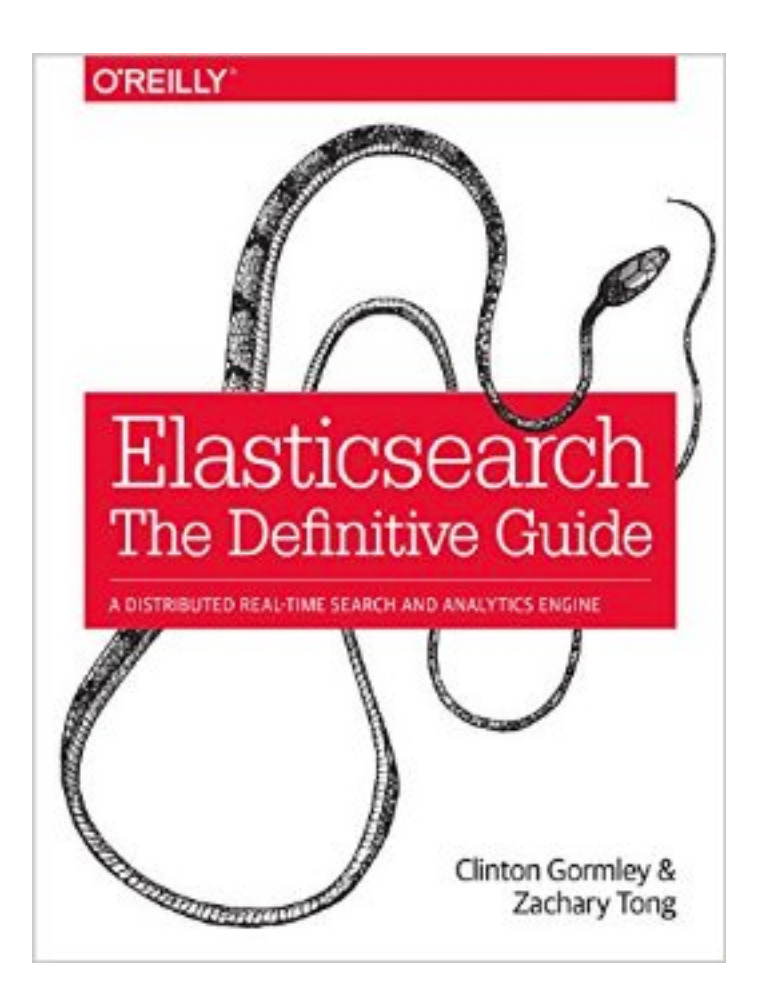

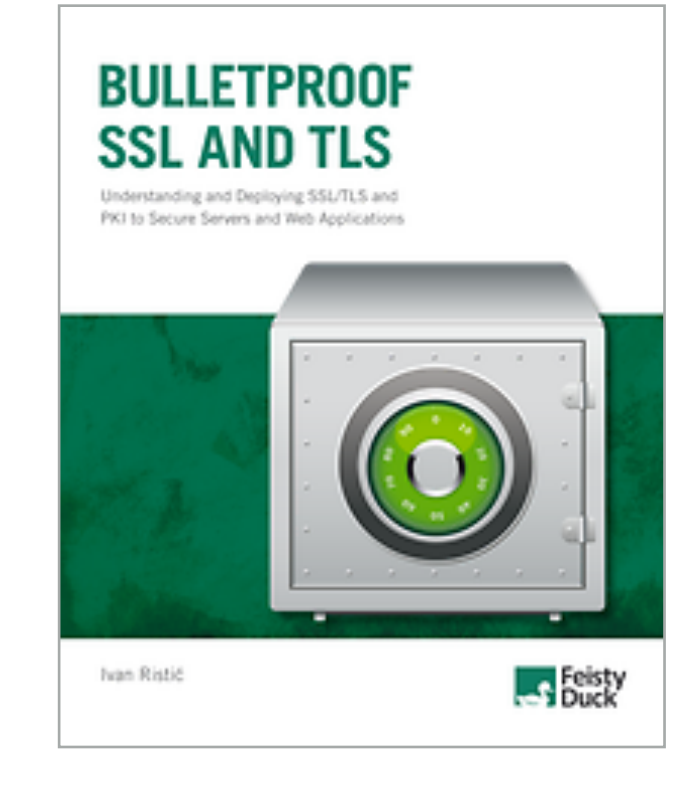

# Security<br>Engineering

Ross Anderson

**WILEY** 

SECOND EDITION

A Guide tu Building Dependable

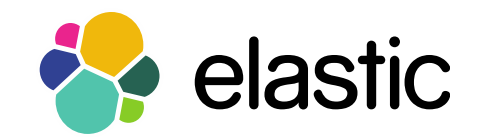

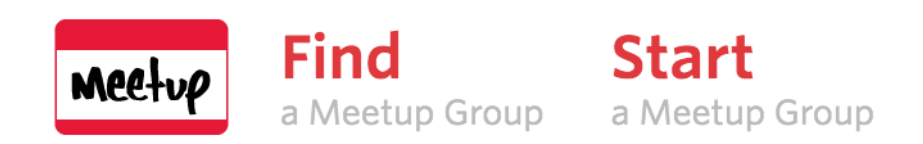

#### **ElasticSearch Meetups**

Find out what's happening in ElasticSearch Meetup groups around the world and start meeting up with the ones near you.

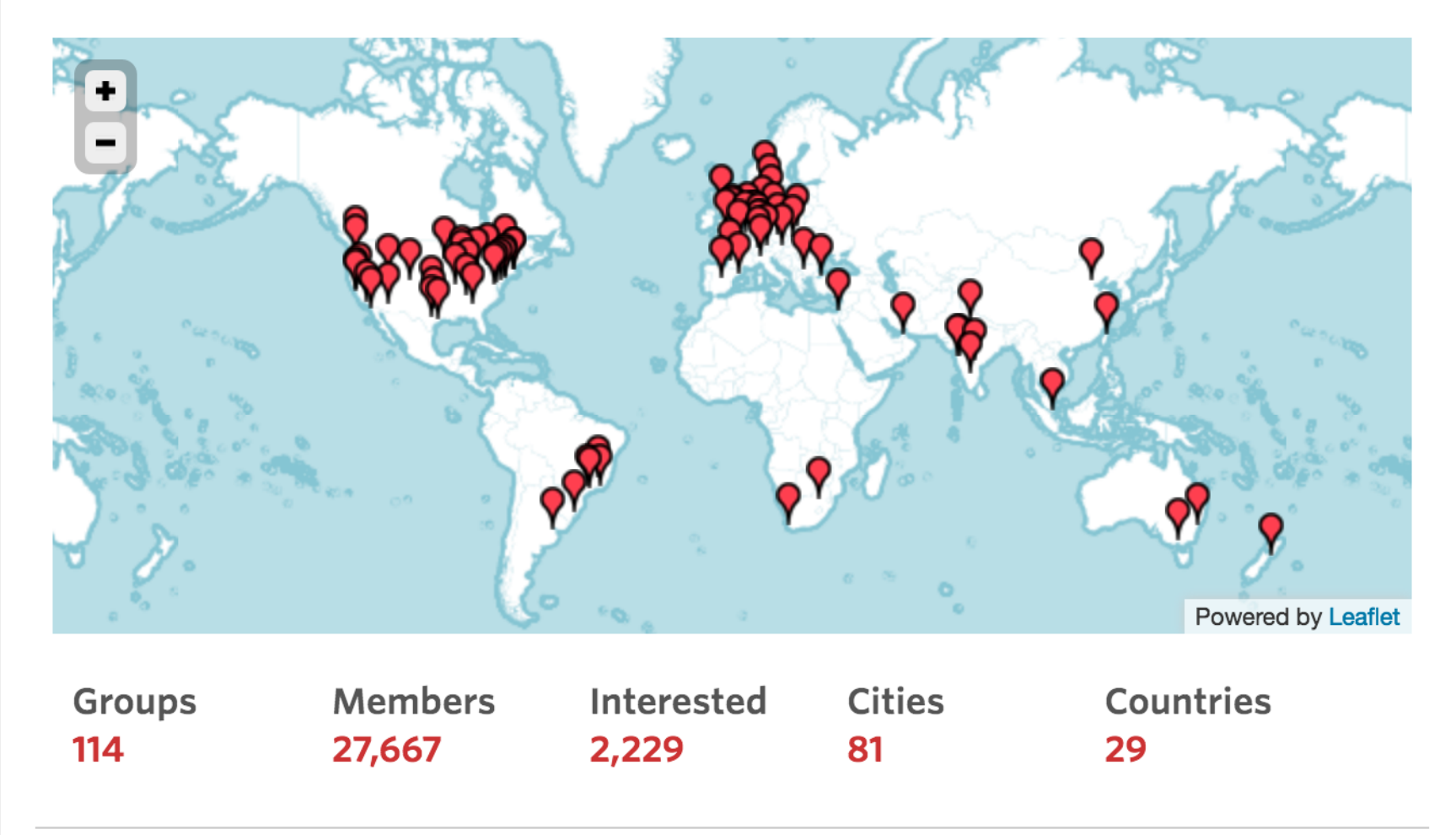

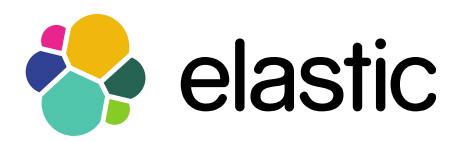

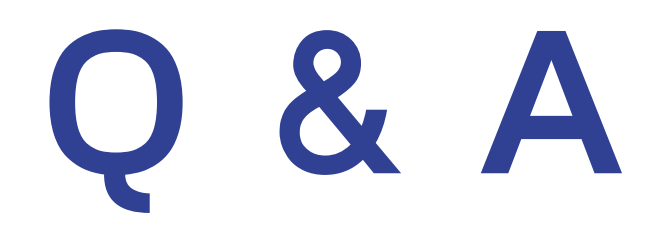

#### **Thanks for listening!**

Alexander Reelsen @spinscale alex@elastic.co

We're hiring https://www.elastic.co/about/careers

We're helping https://www.elastic.co/subscriptions

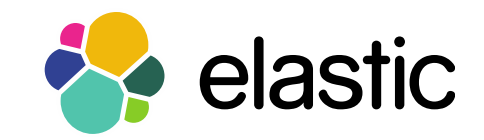